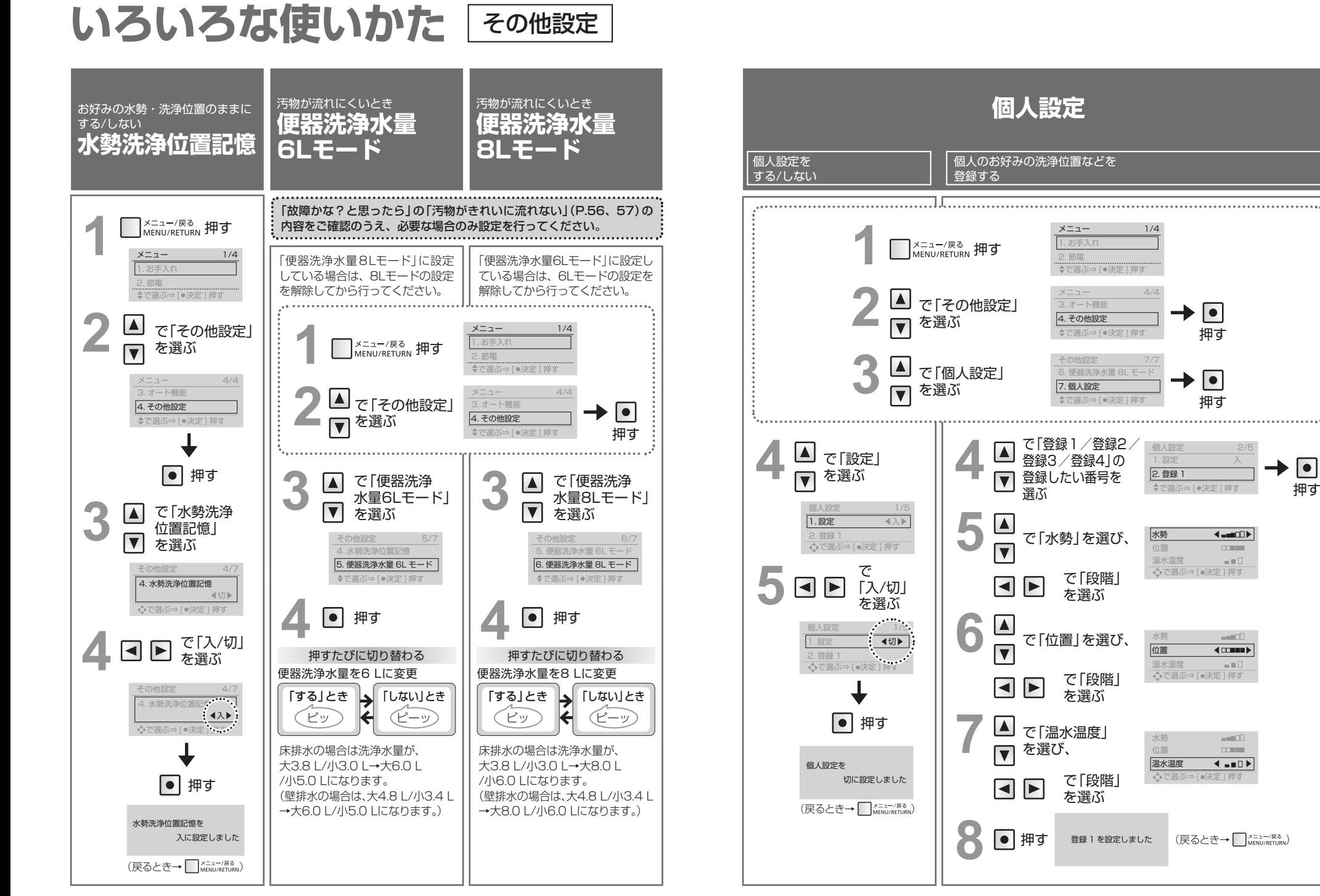

押す

 $\rightarrow \lceil \bullet \rceil$ 

 $\overline{\triangleleft}$ 

 $\alpha=0.11$ 

 $-0.01$ 

 $CDH$ 

 $-0.001$ 

 $\alpha=0.1$